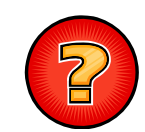

# Soluciones Ejercicios Tema 4

Germán Moltó Martínezgmolto@dsic.upv.es Estructuras de Datos y Algoritmos Escuela Técnica Superior de Ingeniería Informática Universidad Politécnica de Valencia

## Implementación de Métodos de LEG<E> (I)

```
public int indiceDe(E e){
  int res; 
  NodoLEG<E> aux; 
  for (aux = prime, res = 0;
         aux != null && !aux.dato.equals(e);
                aux = aux.siguiente, res++ \{\}if ( aux == null ) res = -1;
  return res;
```

```
2
```
}

Implementación de Métodos de LEG<E> (II)

```
public void insertar(E x, int i){
     NodoLEG<E> nuevo = new NodoLEG<E>(x); talla++;
     NodoLEG<E> aux = prime, ant = null; int j = 0;
     while (j < i){ ant = aux; aux = aux.siguiente; j++; }
     if ( aux != null ) ant. siguiente = nuevo;
     else // no está x o x es el primero, por lo que aux == null
```

```
// si es el primero, o la Lista está vacía
```

```
if (ant == null) primero = nuevo;
```

```
// sino inserto detrás del último
```

```
else ant.siguiente = nuevo;
```

```
nuevo.siguiente = aux;
```
 $\left\{\frac{3}{2}\right\}$ 

Implementación de Métodos de LEG<E> (III)

```
public E buscar(E x) throws ElementoNoEncontrado {
  NodoLEG<E> aux = primero; 
  while ( aux != null & law.data.equals(x) ){
      aux = aux.siguiente; 
  }
  if (aux == null)
      throw new ElementoNoEncontrado(x + "No esta ");
  return aux.dato;
```
}

## Solución: LEGOrdenada (I)

- No es **necesario** que LEGOrdenada sobrescriba el método borrar de LEG, ya que borrar de una lista ordenada NO afecta a la propiedad de ordenación de la lista.
- Sin embargo, SÍ es **conveniente** que LEGOrdenada sobrescriba el método borrar de LEG por cuestiones de eficiencia:
	- No tiene sentido seguir buscando el elemento a borrar si encontramos un elemento mayor que él en la lista ordenada.
- $\blacktriangleright$  Ídem con el método buscar.

5

 $\overline{2}$ 

### Solución: LEGOrdenada (III)

public class **LEGOrdenada**<E extends Comparable<E>> extends LEG<E>{ public LEGOrdenada(){…} public void **insertar**(E e){…} public E **buscar**(E aBuscar) throws ElementoNoEncontrado{…} public E **borrar**(E aBorrar) throws ElementoNoEncontrado{…} }

6

## Solución: LEGOrdenada (III)

```
public E borrar(E x) throws ElementoNoEncontrado {
  NodoLEG\leq aux = primero, ant = null;
  while ( aux != null 88 aux.dato.compareTo( x ) < 0) {
       ant = aux; aux = aux. siguiente;
   }
  if ( aux == null || aux.dato.compareTo(x) > 0)
     throw new ElementoNoEncontrado(x+" no está en la lista");
   if (ant == null) primero = aux.sizeelse ant.siguiente = aux.siguiente;
   talla--;
   return aux.dato;
```
### Herencia en LEGConUltimo

```
public class LEGConUltimo<E> extends LEG<E>{
  protected NodoLEG<E> ultimo;
  public LEGConUltimo(){ 
        super(); //No hace falta ponerla puesto que se hace automáticamente.
        ultimo = null:
  public void insertar(E x) { ...}
 public void insertarEnFin(E x) { ...}
 public E borrar(E x) throws ElementoNoEncontrado {...}
```
 Heredamos la definición tanto de *primero* como de *talla* y que NO es necesario sobrescribir el método *talla* ni el método *toString,* ni el método *buscar,* puesto que sirve la implementación heredada.

8

}

}

## Solución: LEGCircular

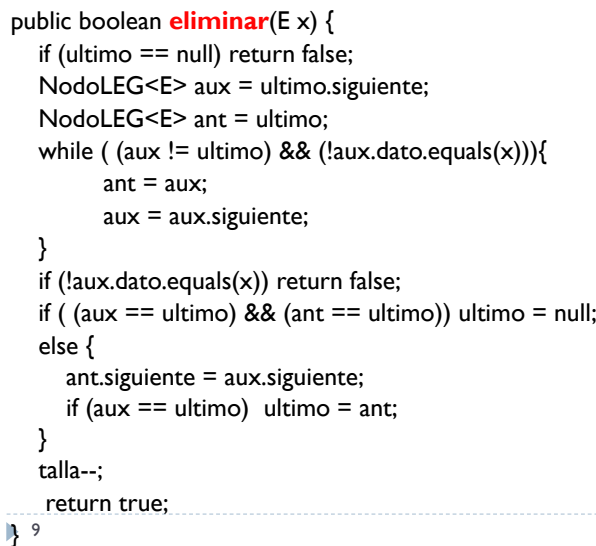

## Solución: LDEG toString

eliminarMayor de LEG

NodoLEG $\leq$ E $>$  aux = primero, ant = null;

int resC =  $aux.data.compileTo(x);$ 

else primero = aux.siguiente;

public void **eliminarMayor**(E x){

#### Utilizamos dos bucles:

- Uno para llegar al último elemento de la lista. Otro para recorrer la lista en sentido descendente hasta el primer elemento.
- El coste computacional es lineal con el número de elementos.

#### public String **toString**{

String res = ""; NodoLDEG<E> aux = null; if (primero != null)  $\{$ for (aux = primero ; aux.siguiente!=null ; aux = aux.siguiente); // aux es una referencia al último nodo de la Lista Enlazadawhile (aux  $!=$  null){ res += aux.dato.toString(); aux = aux.anterior; }//while }//if

return res; }

**LEG**<E> {

while (aux  $!=$  null){

if (res $C > 0$ ){

 $\}$  else ant = aux;  $aux = aux.sizeuiente;$ 

10

## Solución: LDEG insertarEnFin

```
public void insertarEnFin(E x){
```

```
NodoLDEG<E> nuevo, aux;
```

```
nuevo = new NodoLDEG\leqE\geq(x);
```

```
aux = primero;
```

```
if (aux == null) primero = nuevo:
```
### else {

```
while( aux.size iente != null) aux = aux.size uiente;
nuevo.anterior = aux;
aux.siguiente = nuevo;
```
## }

} 11.

```
 El puntero ant únicamente se incrementa cuando detectamos que el 
  elemento de aux NO hay que eliminarlo.
```
if (ant  $!=$  null) ant. siguiente  $=$  aux. siguiente;

public class **LEGDeComparables**<E extends Comparable<E>> extends

 $\blacktriangleright$  12

}}}

### eliminarMayor de LEGOrdenada

```
public void eliminarMayor(E x){
  NodoLEG\leqE> aux = primero, ant = null;
  while (aux != null){
       int resC = aux.data.compileTo(x);if (resC > 0){
               if (ant != null) ant. siguiente = null;
               else primero = null;
       } else {
               ant = aux;
               aux = aux.sizeuiente;}
  }}
  13
```
### Borra última aparición en LEG

```
public E borraUltimaAparicion(E x) throws ElementoNoEncontrado {
 NodoLEG<E> antUltEnc = null, ant = null, aux = primero, ultEnc=null;
 while (aux != null) {
    if (aux.dato.equals(x)) {
       antUltEnc = ant; ultEnc = aux}
    ant = aux; aux = aux. siguiente;
   }
 if (ultEnc == null) throw new ElementoNoEncontrado(x +" no está");
 if (antUltEnc == null) primero = primero.siguiente;
 else antUltEnc.siguiente = ultEnc.siguiente;
 talla--;
 return ultEnc.dato; }
```

```
14
```
### Solución Eliminar i-ésimo

```
public boolean eliminar(int i) {
   if ( (talla() == 0) || (i < 0) || (i > = talla()) ) return false;
  NodoLEG\leq aux = primero, ant = null;
  for (int j = 0; j < i ; j++) {
      ant = aux; aux = aux.siguiente;
   }
   if (ant == null) primero = aux.sizeelse ant.siguiente= aux.siguiente;
  talla--;
  return true; 
}
```
### Solución toStringOAMayoresQue

```
public String toStringOAMayoresQue(E e) throws 
  ElementoNoEncontrado{
     String res =""; NodoLEG<E> aux = primero;
     while ( aux != null & !(aux.data.compile() > 0) )
       aux = aux.sizeuiente;
     if ( aux == null ) throw new ElementoNoEncontrado("No hay 
  MAYORES QUE "+e);
     while ( aux != null ){
          res += aux.dato.toString()+"\n";
          aux = aux.sizeuiente;} 
     return res;
 }
16
```
### Solución esMediana en LEGOrdenada

```
public boolean esMediana(E x) {
boolean res = false;
int menores = 0, mayores = 0;
NodoLEG<E> aux = primero;
while ( aux != null && aux.dato.compareTo(x) < 0 ) {
   menores++; aux = aux.sizeif ( aux != null ){
       mayores = this.t.if (aux.dato.compareTo(x) == 0) mayores--;
       res = ( mayores == menores )
}
return res;
rac{1}{\sqrt{17}}
```